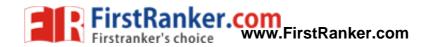

Code No: **R41021** 

## **R10**

Set No. 1

## IV B.Tech I Semester Supplementary Examinations, October/November - 2017 COMPUTER ORGANIZATION

(Electrical and Electronics Engineering)

Time: 3 hours Max. Marks: 75 **Answer any FIVE Questions** All Questions carry equal marks With a neat block diagram, discuss different functional units of a computer. 1 a) [8] Perform the following arithmetic operations using 2's complement b) representation for negative numbers (i) (+45)+(-23)(ii) (-13) + (-43)[7] What is a register transfer language? What are micro operations? 2 [4] a) What is an instruction cycle? Explain. b) [4] With a neat diagram, discuss the operation of Arithmetic logic shift unit. c) [7] Discuss various memory-reference instructions. 3 a) [7] What are addressing modes? List and discuss various basic addressing b) modes supported by the computers with example instructions. [8] a) What is the role of control unit in computers? Explain the design of control [7] Define the terms Microinstruction, Microprogram, Control word and Control b) memory. [8] What are different types of memories? Discuss memory hierarchy in 5 a) computers. [8] What is virtual memory? How is it realized? Explain its use. b) [7] Differentiate between memory mapped I/O and I/O mapped I/O. [5] 6 a) b) Compare between asynchronous data transfer and synchronous data transfer. [5] What are input output ports? What is the need for input output ports? [5] c) What is pipelining? Explain the arithmetic pipelining. 7 a) [10] What are array processors? Explain briefly. b) [5] 8 a) What are multiprocessor systems? Discuss the characteristics of multiprocessors. [8] b) Explain the hypercube interconnection structure of multi processors. [7]